# **LES FILS RSS JURIDIQUES**

# **Par Arnaud Dumourier**

Editeur juridique achatpublic.com, http://www.achatpublic.com Membre du Conseil d'Administration de Juriconnexion, http://www.juriconnexion.org

Site Perso : Juridiconline, http://www.juridiconline.com Blog : Doc en Vr@c, http://www.docenvrac.juridiconline.com

# **ADBS - Documentation juridique - Jeudi 30 mars 2006**

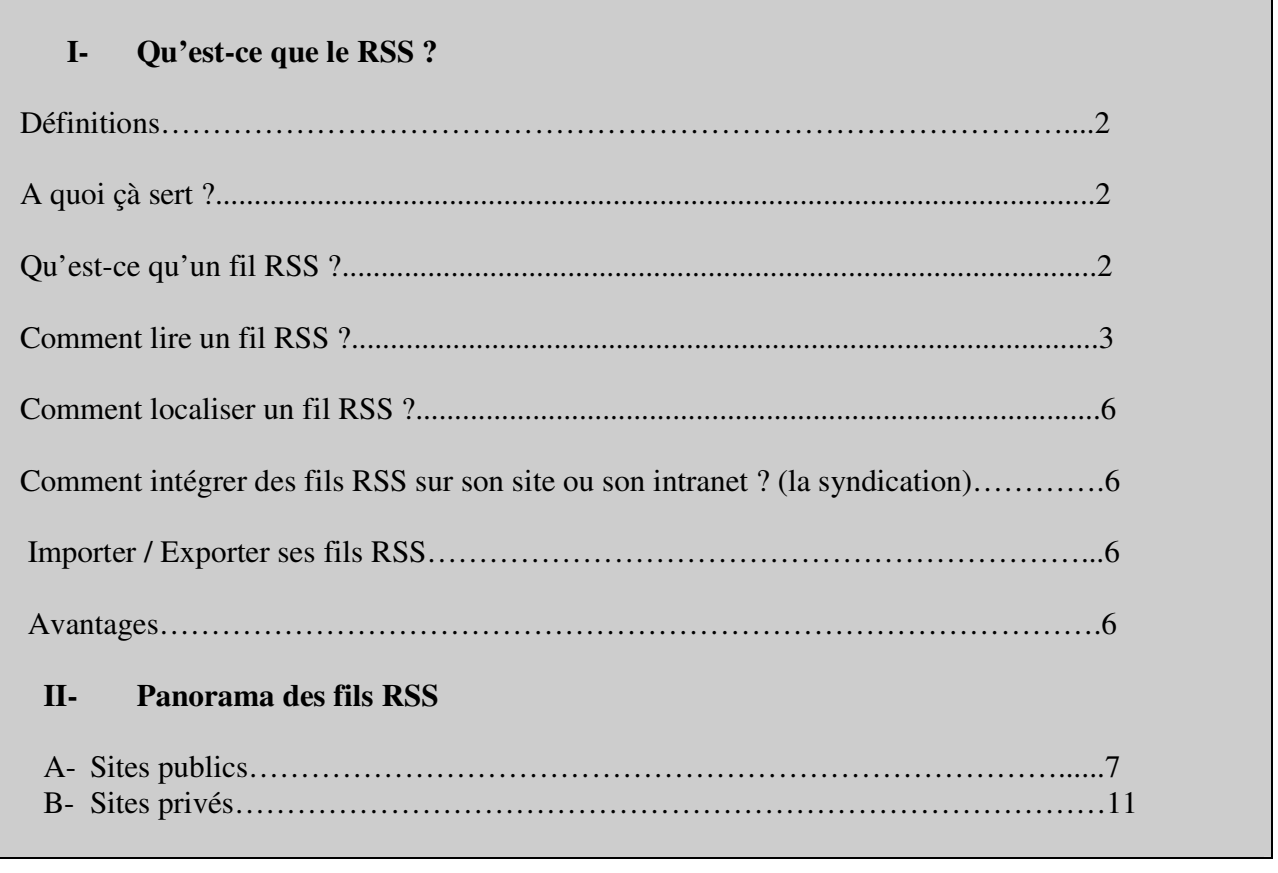

# **I. Qu'est-ce que le RSS ?**

## **Définitions**

Le RSS : Rich Site Summary (sommaire de site enrichi) ou Real Simple Syndication (syndication vraiment simple) est un format normalisé de fichier XML qui permet de décrire les dernières nouveautés mises en ligne sur un site.

Le concept de RSS a été mis au point par la société Userland Software en 1997 qui a créé la version 0.91.

Le RSS 2.0 est sous la responsabilité de la Harward Law School (Berkman Center) depuis mars 2003.

A noter qu'il existe un autre format alternatif, Atom, qui fait la même chose que le RSS, soutenu par Google.

### **A quoi çà sert ?**

- Recensement des derniers documents.
- Description du contenu de ces documents
- Syndication : publication automatisée d'informations provenant d'autres sites (Voir p.6)

### **Qu'est-ce qu'un fil RSS ?**

- Fil RSS ou flux RSS : fichier agrégeant les derniers documents mis en ligne sur un site.
- Répertorie les références bibliographiques d'articles :
- titre: champs title
- url: champs link
- date: champs date
- description: champs description

- …

### Exemple d'un fil RSS

```
\langlerss version="2.0">− <channel>
<title>Juridiconline.com - le portail du droit en ligne</title>
<link>http://www.juridiconline.com/</link>
<description>Le portail du droit en ligne</description>
<language>fr</language>
(\ldots)−<item>
       <title>Rapport Public du Conseil d'Etat 2006</title>
       −<description>Le rapport public du Conseil d'Etat 2006 vient d'être publié.</description>
       −<link>http://www.juridiconline.com//modules.php?name=News&file=article&sid=1525
</link>
       −<pubDate>Wed, 15 Mar 2006 11:34:46 +0100</pubDate>
</item>
```
### **Comment lire les fils RSS ?**

• **Lecteurs de fil RSS en local :**

http://www.rssreader.com http://www.wticker.org http://www.sharpreader.net/ http://www.rssxpress.net/

### • **Lecteurs de fils RSS en ligne :**

http://www.bloglines.com/ http://reader.google.com

Le navigateur Firefox dispose d'un lecteur intégré.

Il faut alors copier / coller l'url du fichier RSS dans son lecteur par exemple : http://www.juridiconline.com/backend.php

En général, les lecteurs proposent à gauche la liste des fils auxquels on est abonné, et deux espaces à droite, en haut la liste des articles du fil sélectionné et en bas, le texte de l'article sélectionné.

Ils permettent de classer les fils RSS, choisir leurs délais de mise à jour, leur nombre, de filtrer les contenus par mots-clés…

# **Exemple d'un lecteur en local : RSS Xpress**

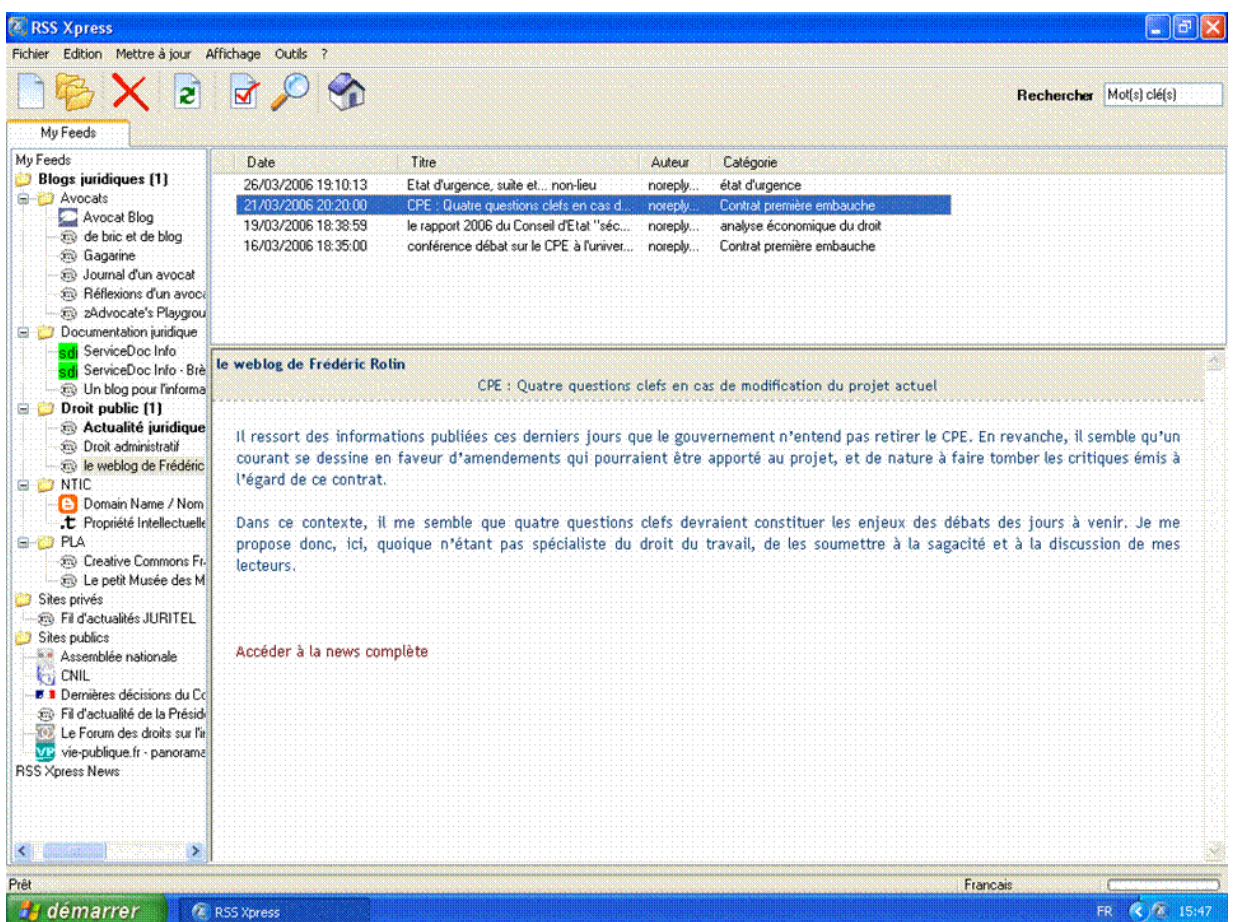

### **Exemple d'un lecteur en ligne : Google Reader**

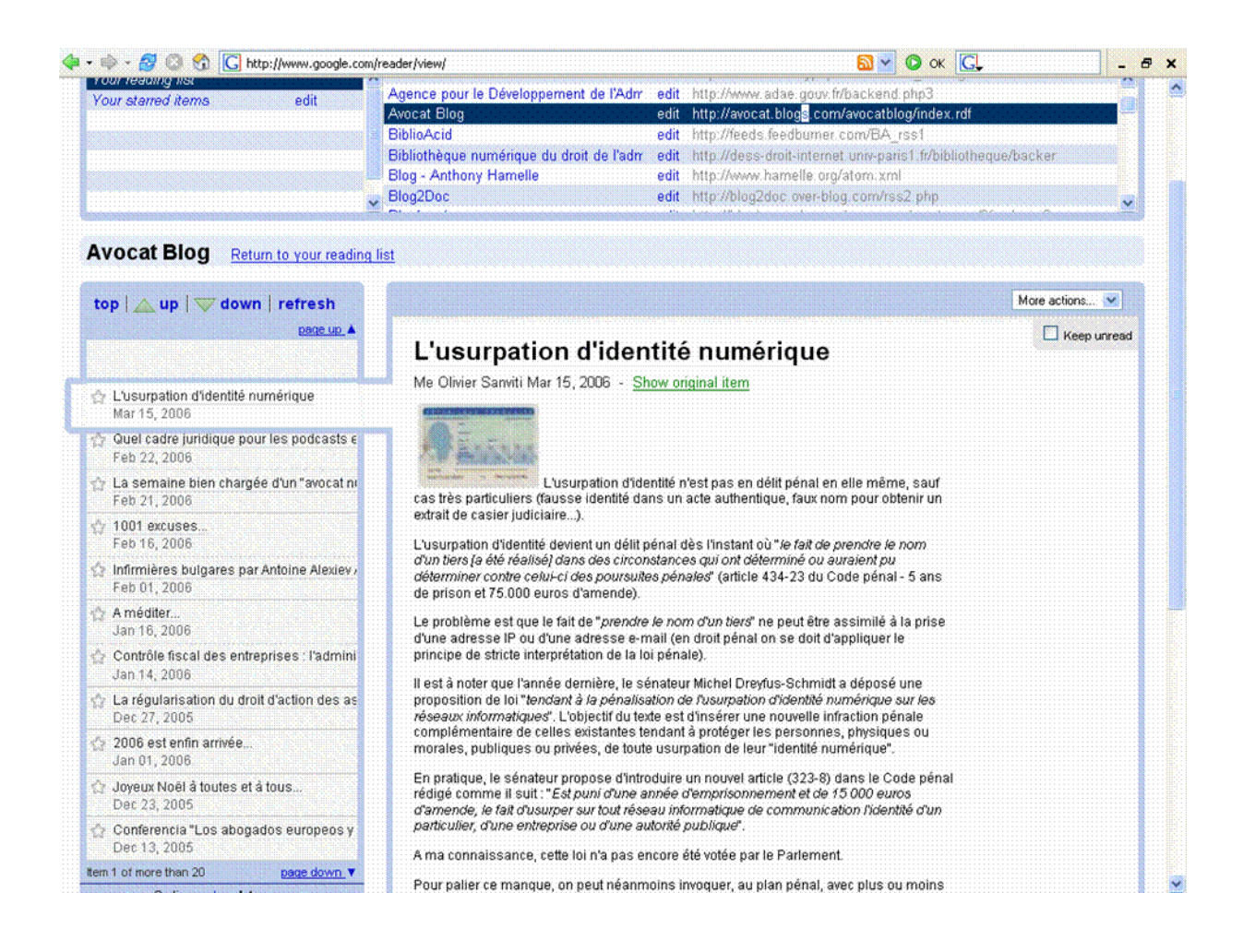

### **Comment localiser les fils RSS ?**

Les icônes RSS ou XML permettent d'identifier les fils RSS sur les sites ou blogs. La majorité des blogs et CMS génère automatiquement des fils RSS (fichier backend.php pour SPIP et PHP-Nuke).

Des moteurs spécialisés permettent également de trouver des fils RSS :

- http://www.syndic8.com/
- http://feedster.com/
- http://www.technorati.com/

### **Comment intégrer des fils RSS sur son site ou son intranet ? (la syndication)**

Il faut utiliser un parser, outil permettant de lire les fils RSS. Des CMS (Content Management System ou système de gestion de contenus) comme SPIP ou PHP-Nuke disposent de cet outil.

Pour plus de détails voir l'article de Stéphane Cottin, sur ServiceDoc.info, *Générer une page de syndication pour suivre l'actualité : http://www.servicedoc.info/Generer-une-page-desyndication.html*

### **Importer / Exporter ses fils RSS**

La plupart des lecteurs de fils RSS propose la fonction Import / Export de ses fils RSS. Un fichier OPML est généré si l'on souhaite sauvegarder ses fils RSS pour les importer sur un autre lecteur par exemple ou pour les partager.

Voir par exemple : *Partager ses fils RSS : les fichiers OPML, ServiceDoc.Info, Stéphane Cottin, http://www.servicedoc.info/Partager-ses-fils-RSS-les-fichiers.html*

### **Avantages du RSS**

- Etre alerté automatiquement des nouveaux documents publiés sur un site
- Possibilité de filtrer des informations
- Permet d'afficher sur son site ou son intranet les contenus des autres sites
- Information fiable, pas de spam

# **II. Panorama des fils RSS juridiques**

## **A- Les sites publics**

## **USA**

http://www.rssgov.com/

## **Canada**

http://news.gc.ca/cfmx/view/fr/index.jsp?categoryid=12&category=Choisir+vos+nouvelles

## **France**

- **Président de la République :** http://www.elysee.fr/elysee/root/items/xml/rss\_2.rss
- **Premier Ministre**: http://www.premier-ministre.gouv.fr/rss/?id\_rubrique=1
- **Ministère des AE :** http://www.diplomatie.gouv.fr/fr/backend-fd.php3
- **Ministère FP :** http://www.fonction-publique.gouv.fr/backend.php3
- **Ministère Emploi :** http://www.cohesionsociale.gouv.fr/backendrub.php3?id\_rubrique=31
- **Conseil constitutionnel :** http://www.conseil-constitutionnel.fr/rss/index.htm
- **Assemblée nationale :** http://www.assemblee-nationale.fr/rss/
- **Sénat :** http://www.senat.fr/rss/index.html
- **CNIL** : http://www.cnil.fr/index.php?id=1859
- **FDI** : http://www.foruminternet.org/liens/syndication.phtml

Voir liste de 27 fils publics sur Service-public.fr (Copie d'écran ci-après) : http://www.service-public.fr/accueil/decouverte/decouvrir\_rss.htm

#### **INTERNET**

#### Vingt-sept sites publics diffusant du RSS  $(24/02/06)$

Découvrez l'actualité publique au RSS diffusée par vingt-sept sites publics. Après quelques manipulations rapides, ces fils d'information peuvent être regroupés automatiquement sur un logiciel spécialisé, ou sur certains navigateurs disposant de lecteurs intégrés (Mozilla, nouvelle version d'Internet explorer). Ce format de diffusion devrait être proposé par le portail service-public.fr en avril 2006.

Après une période d'apprentissage, le format RSS vous permettra de prendre connaissance en un coup d'œil des dernières informations publiées par ces vingt-sept organismes publics sur un seul support et sans passer par chaque site Internet. Vous pourrez bien sûr faire votre sélection parmi les sites publics, et ne retenir que les informations qui présentent un intérêt pour vous.

#### Le RSS comment ca marche?

Pour utiliser un fil RSS d'information, deux procédés sont généralement utilisés par les internautes : copier-coller une adresse spécifique (celle que nous vous soumettons par exemple) sur son lecteur, ou bien cliquer sur l'icône orange qui apparaît sur votre navigateur lorsqu'il détecte un site proposant son information en RSS. Certains logiciels permettant de lire des informations au format RSS sont libres de droit.

Sur Educnet, nouvelles technologies et éducation nationale : **RSS pour le particulier** 

Sur Framasoft, annuaire de logiciels libres : **RSS et Podcast** 

#### Vingt-six sites Internet diffusant du RSS

Pour utiliser les fils RSS de cette sélection non exhaustive de sites publics, cliquez sur l'icône orange. Vous aurez accès directement à l'adresse à intégrer dans votre logiciel lecteur de RSS (du type: http://www.rfi.fr/actufr/pages/001/accueil.xml) ou bien à une page présentant les différents fils mis à disposition par le site.

- **RSS** TV5, chaine d'information francophone
- **ESS** Radio France Internationale

RSS Vie publique : portail des ressources pour le citoyen

#### **Institutions - Ministères**

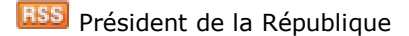

**BSS** Conseil constitutionnel

Toutes les semaines, découvrez la toile publique :

#### **ARCHIVES**

**RSS** Assemblée nationale

**RSS** Site Internet du Premier ministre

**R55** Ministère des Affaires étrangères

**RESS** Ministère de la Fonction publique

**RSS** Ministère de l'Emploi, de la Cohésion sociale et du Logement

### **Nouvelles technologies**

**RSS** CERTA - Centre d'Expertise Gouvernemental de Réponse et de Traitement des Attaques informatiques

RSS CNIL - Commission nationale de l'Informatique et des libertés

**RSS** Educnet : Education nationale et nouvelles technologies

**RSS** Délégation aux usages de l'internet

RSS ADAE - Agence de développement de l'administration électronique

**RSS** Internet.gouv.fr, l'action de l'état français en matière de société de l'information

RSS FDI - Forum des droits sur l'Internet

**RSS** Admisource, plate-forme collaborative de l'administration Française pour le développement de logiciels libres.

### **Environnement**

**RESS** Agences de l'eau, bulletin d'information sur l'état de sécheresse en France

**RSS** Grippe aviaire, portail gouvernemental de prévention des risques et de gestion des crises

Réseau Sentinelles, veille épidémiologique en France de l'Institut national de la santé et de la recherche médicale (INSERM)

### **Europe**

RSS Europe.gouv.fr, portail gouvvernemental d'information sur

les institutions européennes et la construction européenne

## **Audiovisuel**

RSS CSA - Conseil supérieur de l'audiovisuel

### **Famille**

RSS Portail du "mariage civil"

### **Connaissances**

- **RSS** Sciences.gouv.fr : le portail grand public des sciences
- **RSS** Canal U : télévision universitaire sur Internet
- RSS Cité des Sciences et de l'Industrie
- **EBS** Bibliothèque Publique d'information Georges Pompidou

## **B- Les sites privés**

**USA**

**Blawgs.org** (annuaire de blawgs) http://www.blawgs.org **Current Law Journal** (Sommaire de près de 1200 revues juridiques) : http://law.wlu.edu/library/CLJC/

## **Allemagne**

- **Jurablogs** (annuaire de blogs juridiques allemands) : http://www.jurablogs.com/

### **France :**

- **Le Répertoire des blogs juridiques** (annuaire de blogs juridiques francophones) : http://www.juridiconline.com/blogs

- **Liste de plus d'une centaine de sites disposant de fils RSS juridiques sur Doc en vr@c** (Copie d'écran ci-après) : http://docenvrac.juridiconline.com/index.php?2005/02/22/217-fils-rss**juridiques** 

**OPML :** http://www.juridiconline.com/RSS/droit.xml

### Administration électronique

- Bibliothèque numérique **XML**
- e-Juristes **XML**
- **ADAE** XML

### Associations

- Association Henri Capitant XML
- Du côté du conseil de la Faculté de Droit de Nancy
- DpJ.Le Droit pour la Justice XML

### **Avocat**

- **Avocat Blog XML**
- Gagarine **XML**
- Journal d'un avocat XML
- Réflexions d'un avocat XML
- zAdvocate's Playground XML
- De Bric et de blog **XML**
- Juridique.pourtous XML

### Documentation, droit et internet

- Doc en vrac **XML**
- Doc jur XML
- Juriconnexion XML
- Service-doc.info-Juriblog Articles XML Fils RSS Juriblog
- Service-doc.info-Juriblog Brèves  $\overline{\mathsf{XML}}$  / Fils RSS Juriblog
- Juriblogosphere **XML**
- Liste Juriconnexion **XML**
- Precisement.org Articles XML
- Precisement.org Breves XML
- intradoc **XML**

### **Droit Communautaire**

- Journal du Marché intérieur **XML**
- Publius XML
- **UE-Info** XML
- Quoi de neuf en Europe ? XML

### Droit Public

- Anthony Hamelle **XML**
- Le weblog de Frédéric Rolin XML
- Droitpublic.net XML
- Le fil de presse juridique et judiciaire XML
- Bloghorrée XML
- Le Blog de Sybille XML
- Opuscitatum XML
- Public Affairs **XML**
- Rajf.org Articles **XML**
- Rajf.org Brèves **XML**
- SJA XML
- Vie-publique.fr Actualités **XML** Fils RSS Vie-publique.fr
- Droit administratif XML
- Basdepage XML
- Actualité juridique Droit public XML
- Droitconstitutionnel.com XML
- Droit de l'urbanisme **XML**

### Etudiants en droit

- Droit en enfer **XML**
- Second semestre XML
- Tu en penses quoi ??? tu dis rien ! XML
- Tokvil XML

### Généralités

- A l'@dresse du Droit XML
- Droit Zoom XML
- Juridiconline XML / Autres fils sur Juriconline.com
- Jurispedia XML
- Juritel XML
- Netlexfrance **XML**
- Vie-publique.fr Panorama de lois **XML** / Fils RSS Vie-publique.fr
- Village de la Justice **XML** Fil RSS Village de la Justice
- Blog de François-Xavier ROUX DEMARE
- Terra incognita XML
- $\bullet$  Le blog juridique  $\overline{\mathsf{XML}}$
- Réflexion sur le droit XML
- Droit au droit XML

### Institutions - Ministères

- Président de la République XML
- Premier Ministre XML / Fils RSS Premier ministre
- Assemblée nationale **XML**
- Conseil constitutionnel XML
- Doctrine sur les décisions du Conseil constitutionnel XML
- Ministère des Affaires étrangères **XML**
- Ministère de la Fonction publique XML
- Ministère de l'Emploi, de la Cohésion sociale et du Logement XML
- Sénat XML

### Magistrats

- Justice à l'écoute **XML**
- Droit des enfants **XML**

### NTIC

- Fil d'actualités de la CNIL
- Droit-tic Actualités **XML** Fils RSS sur Droit-tic
- Droit-tic Analyses de Presse XML / Fils RSS sur Droit-tic
- Droit & Nouvelles Technologies XML
- Encyclopédie juridique des biens informatiques **XML**
- e-juristes-europe XML
- Forum des droits sur Internet XML
- Internet.gouv.fr XML
- Jean-Baptiste Soufron XML
- Jean-Frédéric Carter XML
- Journal Du Net XML
- Juriblog XML
- Le fil rouge du commerce électronique **XML**
- Legalis.net  $XML$  Flux RSS
- Nom de Domaine ! / Domain Name ! XML
- Propriété intellectuelle et Nouvelles technologies **XML**
- Un petit blog sur le e-commerce XML
- ZdNet.fr Juridique XML
- e-Legal Blog XML

### Professeurs de droit

- Le Blog de Dimitri Houtcieff XML
- Blog de Chantal Cutajar XML
- Fédéric Rolin XML
- Guillaume Beaudoin XML

### Propriété littéraire et artistique

- Blog Creative Commons France **XML**
- Chroniques de la propriété intellectuelle **XML**
- Droit du divertissement XML
- Le petit musée des marques **XML**
- Vox PI XML
- Culture Libre.ca XML
- Propriété intellectuelle & Nouvelles technologies **XML**

### **Social**

- Carnet d'un inspecteur du travail XML
- **Droit social XML**
- David Taté XML
- Juritravail XML
- Juritravail Conventions collectives **XML**
- Travail à domicile XML

### **Divers**

- AMF XML
- Association Henri Capitant XML
- Blog de Vincent Malige **XML**
- Le Blog de la LOLF XML
- Centre de Documentation Multimédia en Droit Médical de l'Université Paris V
- Centre d'Etudes Comparatives des Elections XML
- Champs Pénal XML / Fils RSS
- Droit-Libertés-Territoires XML
- Droit Belge XML
- Droit-medical.net **XML**
- Droit des Transports Articles XML / Fils RSS Droit du Transport
- Droit des Transports Brèves XML / Fils RSS Droit du Transport
- Le bulletin du civiliste le civiliste haitien **XML**
- Mariage civil **XML**
- PaxaBlog XML
- Plevsi Actualité Juridique du Droit Maritime XML
- Stipulatio XML
- Lex aero **XML**
- Mare Liberum XML
- Usufruit Nue propriété XML
- $\bullet$  Lex libris  $XML$
- Le Blog de Nemo XML
- Les élucubrations du Baron noir **XML**
- Procès Bernard Collorafi Contre McDonald's XML
- Procédure pénale XML

**- Agrégateurs de fils RSS juridiques :**

**Juridiconline** (Voir page 17) http://www.juridiconline.com/modules.php?name=NeventRSS

**Servicedoc.info** (Voir page 18) http://www.servicedoc.info/sedna/

**•** Droit francophone (Voir page 19) http://droit.francophonie.org/

**Droit-tic** (Voir page 20) http://www.rss.droit-tic.com/

 **My Detod** (Voir page 21) http://my.detod.com/

**Lieu-commun.org** (Voir page 22) http://www.lieu-commun.org/

### **Juridiconline.com**

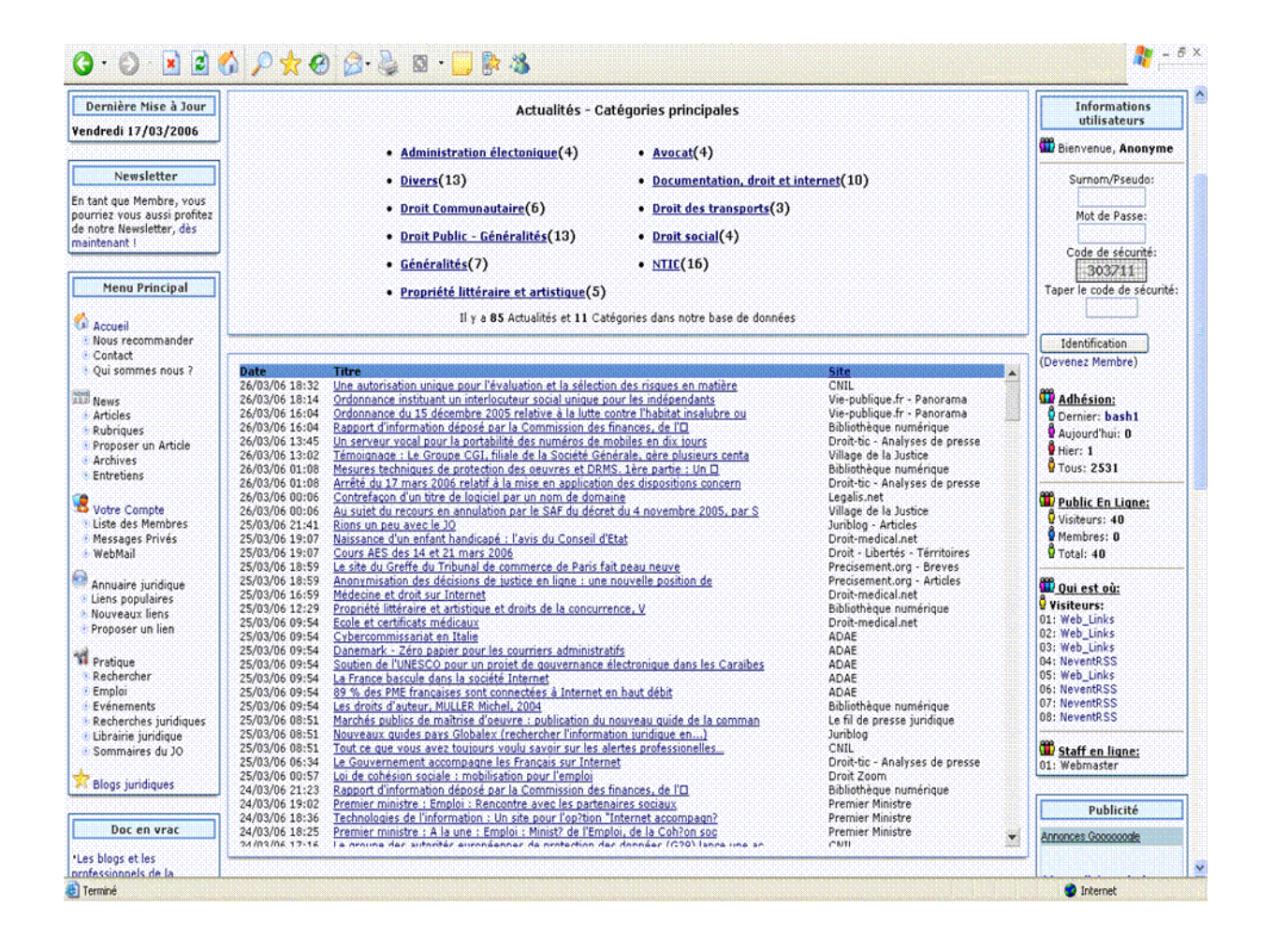

# **ServiceDoc.Info**

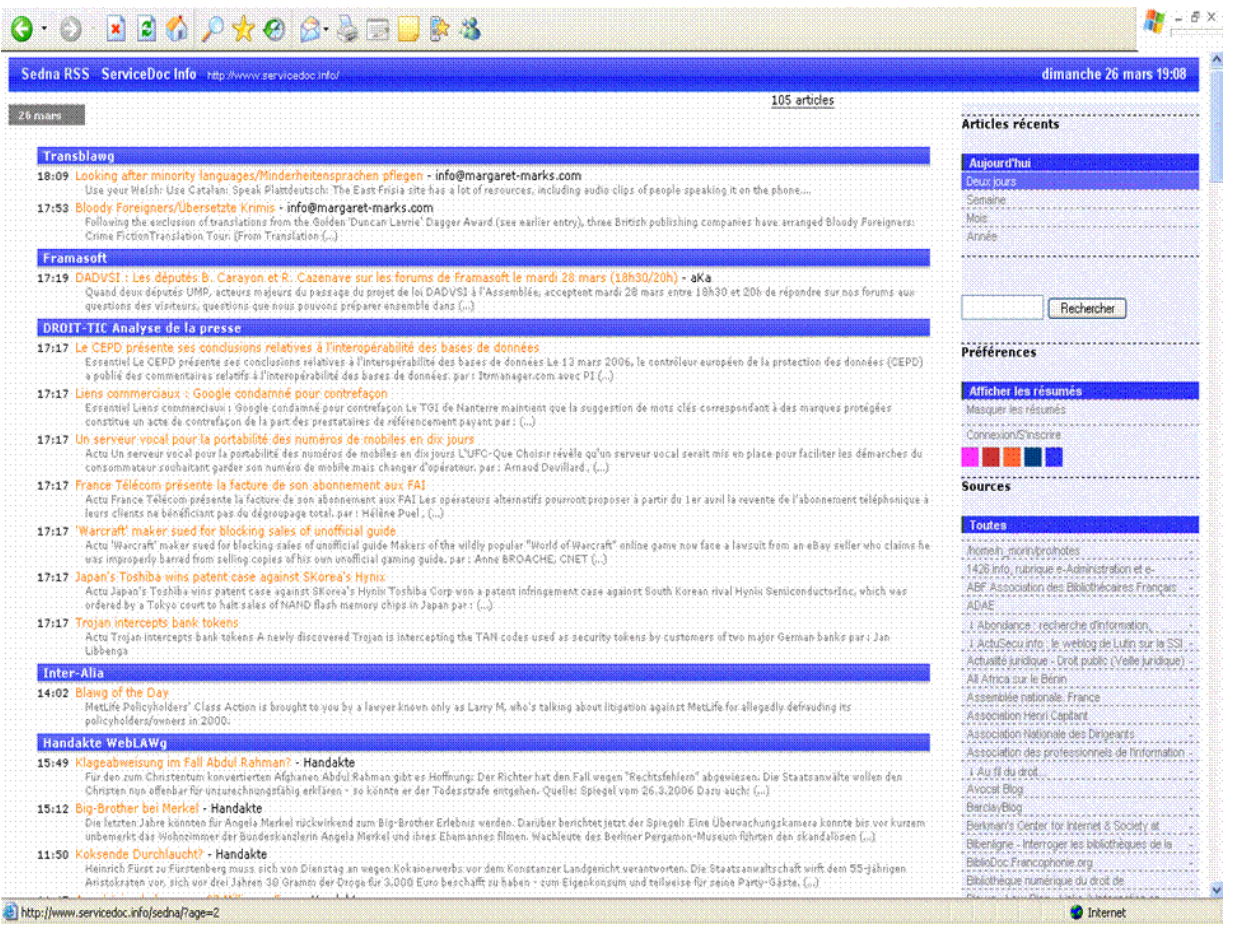

### **Droit francophone**

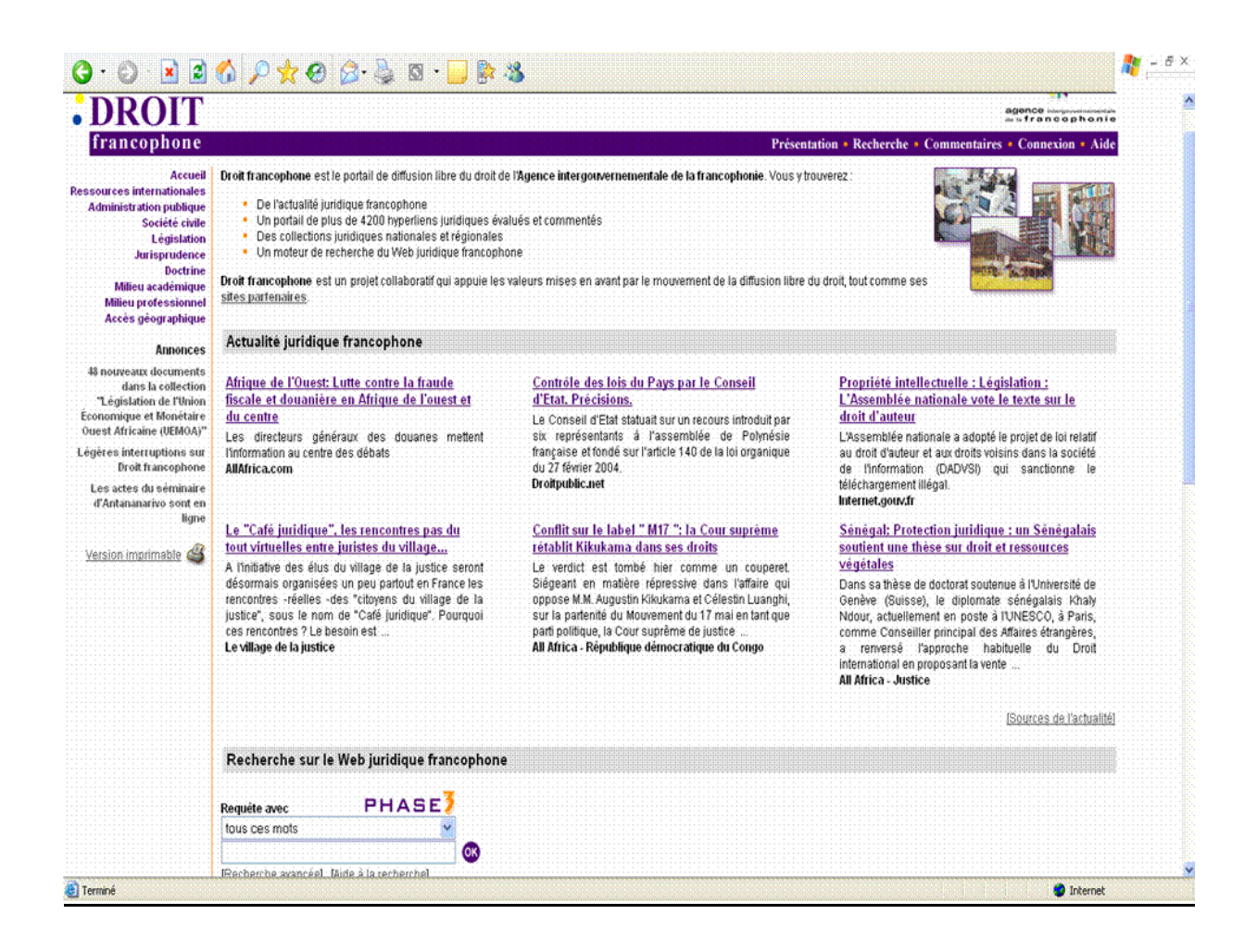

### Droit-tic

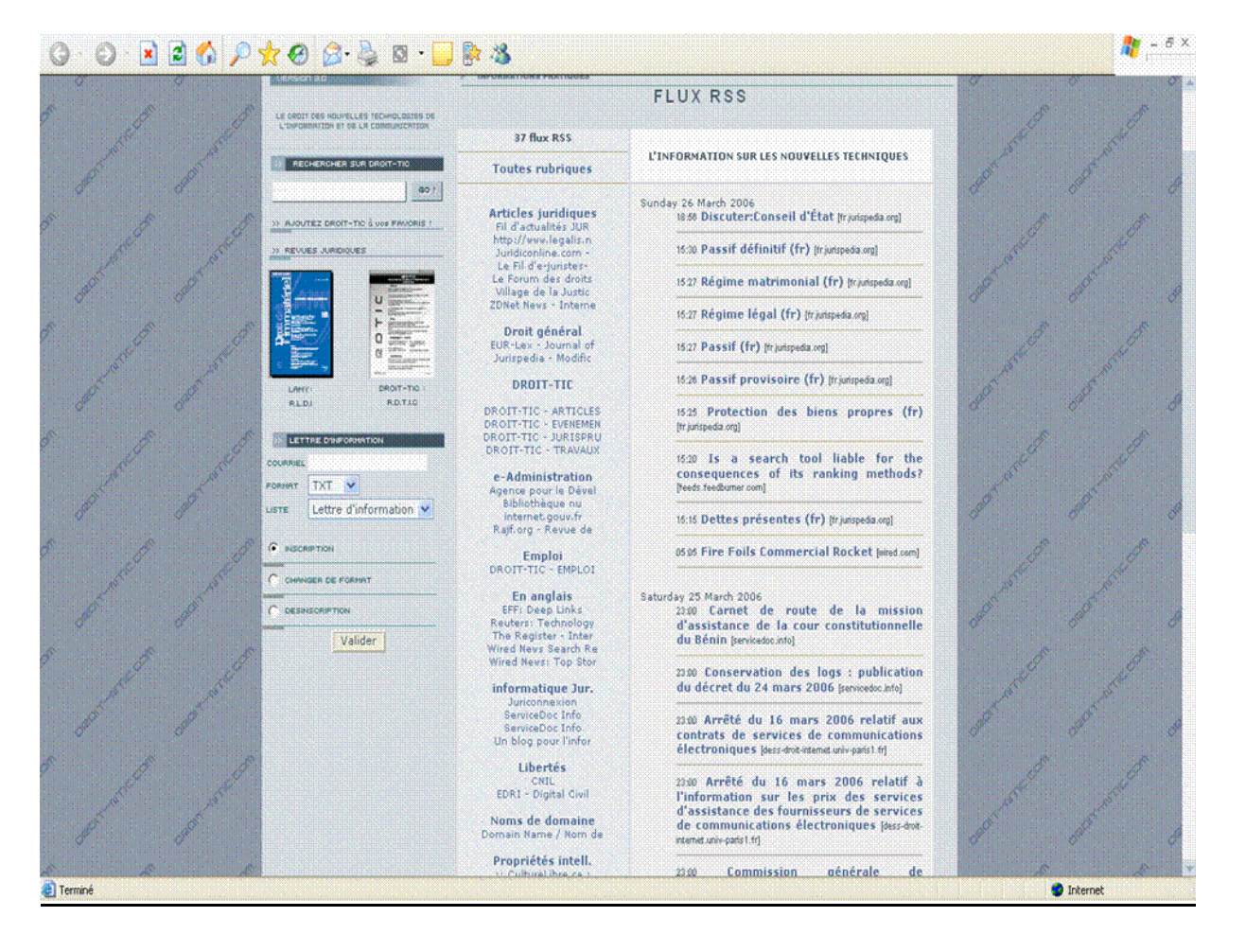

**My Detod** 

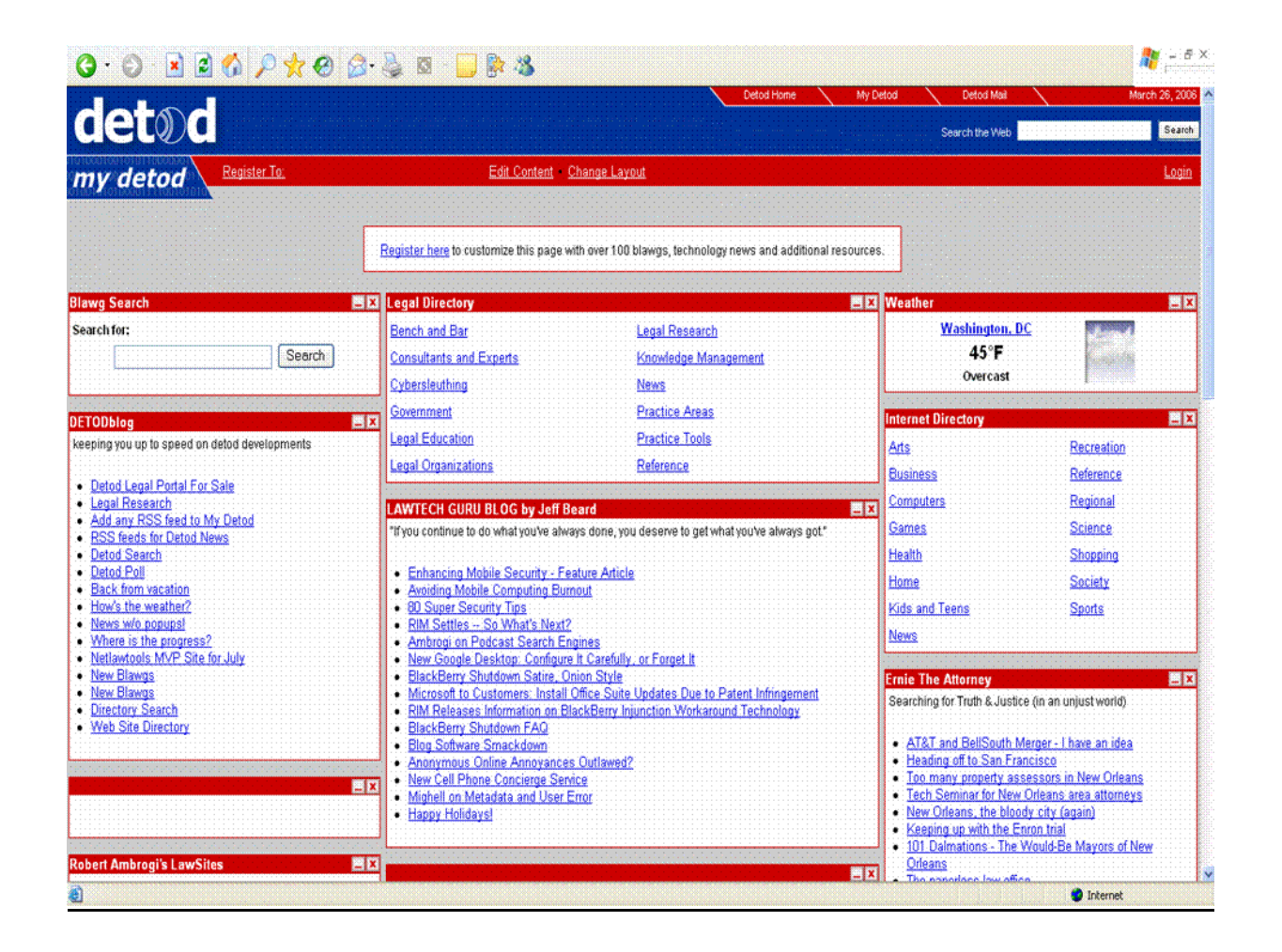

### **Lieu-commun.org**

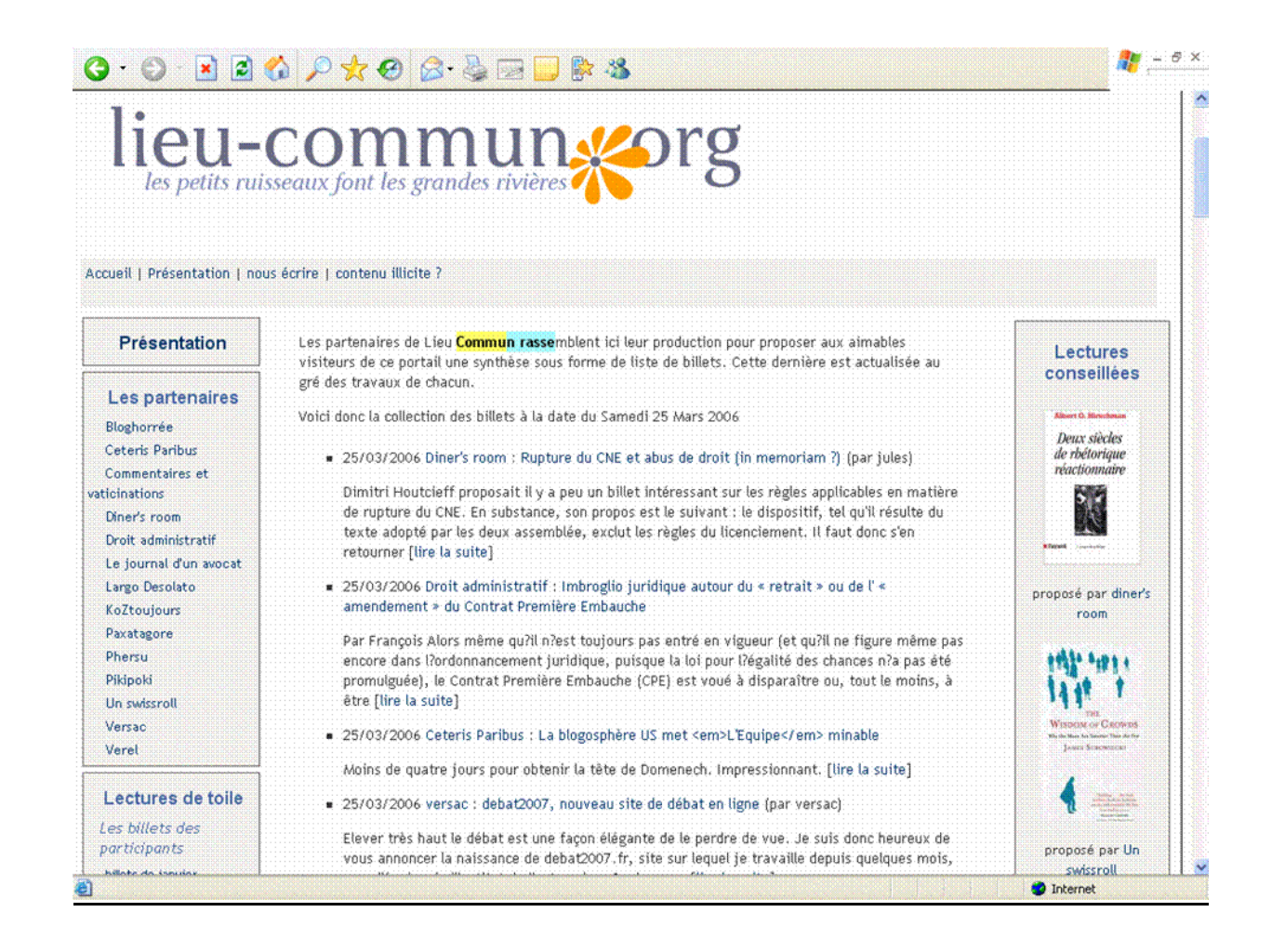

### **Conclusion**

- Une autre manière de faire de la veille : plus besoin d'aller chercher des infos sur ses sites favoris, plus besoin de s'abonner à quantité de newsletters
- Pour les éditeurs de sites ou intranet, contenus mis à jour automatiquement, partage de l'information plus facile
- Informations fiables, pas de spam
- Le développement du RSS sur les sites publics est récent : absence de RSS sur les sites des juridictions, Legifrance, JO…
- Curieusement, les éditeurs juridiques ne produisent pas de fils RSS

## **Bibliographie**

Fiche Outils ADBS, les fils RSS, Michèle Battisti & Stéphane Cottin : http://www.adbs.fr/site/repertoires/outils/rss.php

Utiliser des fils RSS pour effectuer une veille informationnelle active, Julia jumeau, Urfist de Paris, http://www.ext.upmc.fr/urfist/rss/RSS.htm

RSS ou Le futur de la veille, Une chance pour les internautes et les professionnels de l'information, Emmanuel Barthe, Un blog pour l'information juridique : http://www.precisement.org/blog/article.php3?id\_article=92%20

Comment la syndication de contenus (RSS, Atom) peut changer notre manière d'utiliser Internet ? Stéphane Cottin - Journée DocForum 24 mai 2004 : http://www.servicedoc.info/article.php3?id\_article=212

Qu'est-ce que le RSS ? - Stéphane Cottin, 5 à 7 de l'ADBS, http://www.servicedoc.info/5-a-7 de-l-Adbs-du-8-decembre-qu.html?var\_recherche=rss

Générer une page de syndication pour suivre l'actualité, Stéphane Cottin : http://www.servicedoc.info/Generer-une-page-de-syndication.html

## **Formations**

• Stage ADBS 725 : Savoir utiliser les fils RSS, mars et novembre 2006 Stéphane Cottin et Serge Courrier

Support de Cours de Stéphane Cottin, Utiliser le RSS : http://www.servicedoc.info/rss/

- Cours sur le RSS, Olivier Ertzscheid, URFIST de Rennes : http://urfistinfo.blogs.com/urfist\_info/documents\_ressources\_pdagogiques/index.html
- Ateliers de formation à la création des Fils RSS, Juriconnexion (http://www.juriconnexion.org ) dont la Journée annuelle portera sur le Web 2.0 et les blogs (octobre – novembre 2006).

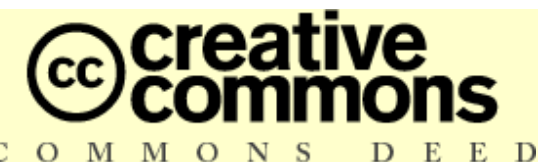

 $\overline{C}$ O M M Paternité - Pas d'Utilisation Commerciale - Partage des Conditions Initiales à l'Identique 2.0

**France** 

#### **Vous êtes libres :**

- de reproduire, distribuer et communiquer cette création au public
- de modifier cette création

#### Selon les conditions suivantes :

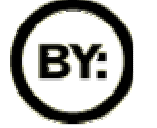

Paternité. Vous devez citer le nom de l'auteur original.

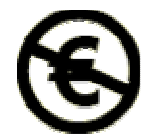

Pas d'Utilisation Commerciale. Vous n'avez pas le droit d'utiliser cette création à des fins commerciales.

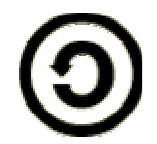

Partage des Conditions Initiales à l'Identique. Si vous modifiez, transformez ou adaptez cette création, vous n'avez le droit de distribuer la création qui en résulte que sous un contrat identique à celui-ci.

- A chaque réutilisation ou distribution, vous devez faire apparaître clairement aux autres les conditions contractuelles de mise à disposition de cette création.
- Chacune de ces conditions peut être levée si vous obtenez l'autorisation du titulaire des droits.

Ce qui précède n'affecte en rien vos droits en tant qu'utilisateur (exceptions au droit d'auteur : copies réservées à l'usage privé du copiste, courtes citations, parodie...) Ceci est le Résumé Explicatif du Code Juridique (la version intégrale du contrat).

Avertissement 口